## <span id="page-0-0"></span>Practical Bioinformatics

Mark Voorhies

5/20/2019

Mark Voorhies [Practical Bioinformatics](#page-8-0)

 $\leftarrow$ 

④ → → 全

E

э  $\rightarrow$ 

 $\rightarrow$ 

 $299$ 

## Clustering exercises – Visualizing the distance matrix

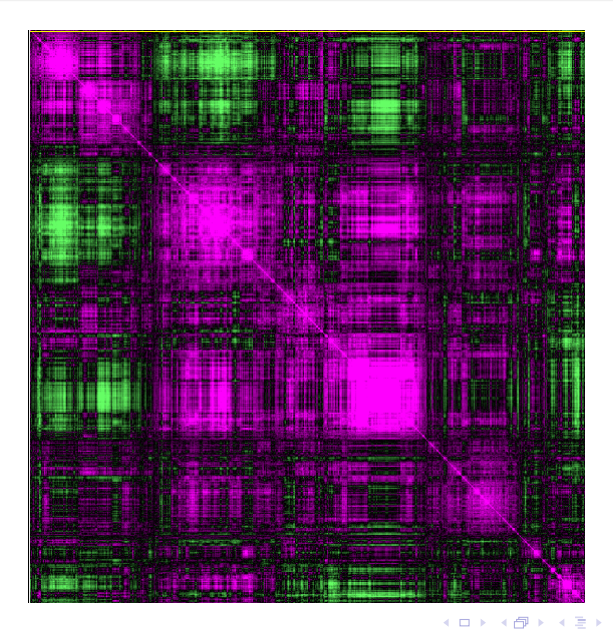

Mark Voorhies [Practical Bioinformatics](#page-0-0)

 $2Q$ 

In log space, multiplication and division become addition and subtraction:

$$
\begin{array}{rcl}\n\log(xy) & = & \log(x) + \log(y) \\
\log(x/y) & = & \log(x) - \log(y)\n\end{array}
$$

 $299$ 

∍

 $\rightarrow$   $\rightarrow$   $\equiv$ 

D.

∍

In log space, multiplication and division become addition and subtraction:

$$
\log(xy) = \log(x) + \log(y)
$$
  

$$
\log(x/y) = \log(x) - \log(y)
$$

Therefore, exponentiation becomes multiplication:

$$
\log(x^y) = y \log(x)
$$

 $\Omega$ 

In log space, multiplication and division become addition and subtraction:

$$
\log(xy) = \log(x) + \log(y)
$$
  

$$
\log(x/y) = \log(x) - \log(y)
$$

Therefore, exponentiation becomes multiplication:

$$
\log(x^y) = y \log(x)
$$

Also, we can change of the base of a logarithm like so:

$$
\log_A(x) = \log(x)/\log(A)
$$

つくい

dictionary = {"A" : "T", "T" : "A", "G" : "C", "C" : "G" } dictionary  $['G']$ dictionary  $['N''] = "N"$ dictionary  $.$  has  $key('C")$ 

 $200$ 

- ← ロ ▶ → ← 同 ▶ → ヨ ▶ → ヨ ▶ │ ヨ │ ◆り&企

"TGT" : "C" , "TGC" : "C" , "TGA" : "∗" , "TGG" : "W" , "CGT" : "R" , "CGC" : "R" , "CGA" : "R" , "CGG" : "R" , "AGT" : "S" , "AGC" : "S" , "AGA" : "R" , "AGG" : "R" , "GGT" : "G" , "GGC" : "G" , "GGA" : "G" , "GGG" : "G"}

"TAT" : "Y" , "TAC" : "Y" , "TAA" : "∗" , "TAG" : "∗" , "CAT" : "H" , "CAC" : "H" , "CAA" : "Q" , "CAG" : "Q" , "AAT" : "N" , "AAC" : "N" , "AAA" : "K" , "AAG" : "K" , "GAT" : "D" , "GAC" : "D" , "GAA" : "E" , "GAG" : "E" ,

"TCT" : "S" , "TCC" : "S" , "TCA" : "S" , "TCG" : "S" , , "CCT" : "P" ,"CCC" : "P" ,"CCA" : "P" ,"CCG" : "P" ,<br>"ACT" : "T" ,"ACC" : "T" ,"ACA" : "T" ,"ACG" : "T" , " GCT" : " A" , " GCC" : " A" , " GCA" : " A" , " GCG" : " A"

 $geneticCode = \{$  "TTT" : "F" , "TTC" : "F" , "TTA" : "L" , "TTG" : "L" , "CTT" : "L" , "CTC" : "L" , "CTA" : "L" , "CTG" : "L" , "ATT" : " I " , "ATC" : " I " , "ATA" : " I " , "ATG" : "M" , "GTT" : "V" , "GTC" : "V" , "GTA" : "V" , "GTG" : "V" ,

**Dictionaries** 

- Write a function to return the antisense strand of a DNA sequence in  $3' \rightarrow 5'$  orientation.
- 2 Write a function to return the complement of a DNA sequence in  $5' \rightarrow 3'$  orientation.
- <sup>3</sup> Write a function to translate a DNA sequence

つくい

## <span id="page-8-0"></span>Homework choice 2: Linear Algebra

**4** A two dimensional rotation, counterclockwise around the origin by  $\theta$ , can be written as

$$
\begin{pmatrix}\n\cos\theta & -\sin\theta \\
\sin\theta & \cos\theta\n\end{pmatrix}
$$

Try implementing rotations via numpy's dot function. E.g., plot a set of two dimensional points, then rotate them and plot the new coordinates in a different color.

$$
\begin{bmatrix}\n\cos 90^\circ & \sin 90 \\
-\sin 90^\circ & \cos 90^\circ\n\end{bmatrix}\n\begin{bmatrix}\nQ_1 \\
Q_2\n\end{bmatrix} = \frac{Q_1 Q_2}{Q_2}
$$

http://xkcd.com/184/

つくい